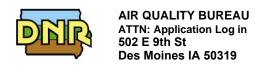

## FORM EI: FACILITY EMISSION INVENTORY

Please see instructions on reverse side.

| Company Name: | SD Classification: 🗌 Ma | jor 🗌 Minor 🔲 Unknow |
|---------------|-------------------------|----------------------|
|---------------|-------------------------|----------------------|

| STACK/VENT EMISSIONS SUMMARY        |                               |                       |                                            |                     |                                                   |                  |                   |                 |                 |     |    |    |               |      |
|-------------------------------------|-------------------------------|-----------------------|--------------------------------------------|---------------------|---------------------------------------------------|------------------|-------------------|-----------------|-----------------|-----|----|----|---------------|------|
| 1. EP ID                            | 2. EU ID                      | 3. Emission Unit Name | 4. On-Site Installation/ Modification Date | 5. Permit<br>Number | 6. Potential or Permitted Emission Rate (tons/yr) |                  |                   |                 |                 |     |    |    |               |      |
|                                     |                               |                       |                                            |                     | PM                                                | PM <sub>10</sub> | PM <sub>2.5</sub> | SO <sub>2</sub> | NO <sub>x</sub> | VOC | СО | Pb | Single<br>HAP | THAP |
|                                     |                               |                       |                                            |                     |                                                   |                  |                   |                 |                 |     |    |    |               |      |
|                                     |                               |                       |                                            |                     |                                                   |                  |                   |                 |                 |     |    |    |               |      |
|                                     |                               |                       |                                            |                     |                                                   |                  |                   |                 |                 |     |    |    |               |      |
|                                     |                               |                       |                                            |                     |                                                   |                  |                   |                 |                 |     |    |    |               |      |
|                                     |                               |                       |                                            |                     |                                                   |                  |                   |                 |                 |     |    |    |               |      |
|                                     |                               |                       |                                            |                     |                                                   |                  |                   |                 |                 |     |    |    |               |      |
|                                     |                               |                       |                                            |                     |                                                   |                  |                   |                 |                 |     |    |    |               |      |
|                                     |                               |                       |                                            |                     |                                                   |                  |                   |                 |                 |     |    |    |               |      |
|                                     | 7. Total Stack/Vent Emissions |                       |                                            |                     |                                                   |                  |                   |                 |                 |     |    |    |               |      |
| 8. Source FUGITVE EMISSIONS SUMMARY |                               |                       |                                            |                     |                                                   |                  |                   |                 |                 |     |    |    |               |      |
|                                     |                               |                       |                                            |                     |                                                   |                  |                   |                 |                 |     |    |    |               |      |
|                                     |                               |                       |                                            |                     |                                                   |                  |                   |                 |                 |     |    |    |               |      |
|                                     |                               |                       |                                            |                     |                                                   |                  |                   |                 |                 |     |    |    |               |      |
| 9. Total Fugitive Emission          |                               |                       |                                            |                     |                                                   |                  |                   |                 |                 |     |    |    |               |      |
| 10. Total Plant Emissions           |                               |                       |                                            |                     |                                                   |                  |                   |                 |                 |     |    |    |               |      |

## **Instructions for Form EI: Facility Emissions Inventory**

- This form provides information on total emissions at a facility that is used to classify the plant into the appropriate categories for the PSD and Title V programs. For a minor or unknown PSD source, list all emission points at your plant. For an existing major PSD source, you may list only the emission points that are new or were modified during the 5 years prior to this application.
- Ensure you include emissions from exempt and grandfathered units in this emission inventory as they can count towards Title V and PSD applicability.
- If multiple emission units use a common emission point, fill in the emission point ID in column (1). List all emission units involved in column (2) and (3) below that emission point (EP) ID.

**Company Name:** this is useful if application pages become separated.

**PSD Classification:** Please check the box corresponding to the PSD classification of the facility. If previous construction permits have been issued to the facility, the classification may be found by referring to the most recent cover letter accompanying the issued construction permits. If you have not had permits issued to your facility or you do not know the PSD classification of your facility, please check "Unknown" and your classification will be determined during the review of the application.

## **Stack/Vent Emissions Summary:**

- 1. **Emission Point (EP) ID:** called the emission point (EP) identification (ID). It can be any combination of letters or numbers up to 16 characters in length. The ID should match the ID for this equipment used on other construction permit applications and within this application. If also submitting an operating permit application, the ID used in this application should be consistent with those used in the operating permit application.
- 2. **Emission Unit (EU) ID:** called the emissions unit (EU) identification (ID). Each engine in the application must have its own identifier. It can be any combination of letters or numbers up to 16 characters in length. The ID should match the ID for this equipment used on other construction permit applications and within this application. If also submitting an operating permit application, the ID used in this application should be consistent with those used in the operating permit application.
- 3. **Emission Unit Name:** Provide the name of the emission unit, such as "Dip Tank", "DDG Dryer", "Pellet Cooler", "Emergency Engine", "Cooling Tower 1", "Haul Roads", etc.
- 4. **On-Site Installation or Modification Date:** Provide the date (both month and year) in which on-site installation or modification of the emission unit begins or will begin.
  - For the purpose of this form, Modification means any physical change or change in the method of operation of any existing equipment or control equipment.
- 5. **Permit Number:** Provide the permit number for the emission point, if any. If an emission point is covered by an exemption, provide the exemption being claimed for the emission unit by referencing the lowa Administrative Code (e.g. 567 IAC 22.1(2)"...").
- 6. **Potential or Permitted Emission Rate:** Summarize the potential or permitted emission rates for each air pollutant listed below for this emission point (stack or vent). "**Potential to Emit**" means the maximum capacity of a stationary source to emit pollutants under its physical and operational design. Any physical or operational limitation on the capacity of a source to emit pollutants shall be treated as part of its design if the limitation or the effect it would have on emissions is federally enforceable. These limitations may include: control equipment; restrictions on hours of operation; or restrictions on the type or amount of material combusted, stored, or processed. An applicant should base potential to emit on any requested emission limits; emission limits imposed by regulation; or by a process' physical limitation.

PM: All particulate matter (equivalent to total suspended particulate matter)

PM<sub>10</sub>: Particulate matter with an aerodynamic diameter of ten microns or less, as measured by an EPA-

approved reference method

PM<sub>2.5</sub>: Particulate matter with an aerodynamic diameter of 2.5 microns or less, as measured by an EPA-

approved reference method

SO<sub>2</sub>: Sulfur dioxide NO<sub>X</sub>: Nitrogen oxides

**VOC**: Photochemical reactive volatile organic compounds

**CO**: Carbon monoxide

**Pb**: Elemental lead and lead-containing compounds

Single HAP: The single hazardous air pollutant with the largest potential to emit at the plant. If more than one

HAP is emitted at this plant please provide a summary of each HAP and their emissions at the

olant.

**THAP**: Total hazardous air pollutants

7. **Total Stack/Vent Emissions:** Fill in the sum of each pollutant's emissions rate for all emission points (stacks or vents). The emissions from exempt and grandfathered units **must** also be included in this total.

## **Fugitive Emissions Summary:**

Fugitive emissions are those emissions that cannot reasonably be made to pass through a stack or vent or equivalent opening. Examples include coal piles, paved and unpaved roads, equipment leaks, etc. Fugitive emissions must be included on this form if:

- Your fugitive emission sources are quantifiable;
- Your plant is one of the 28 named source categories found in PSD rules in 40 CFR 52.21;
- Your emission unit is of the source category regulated by a NSPS (40 CFR Part 60) or NESHAP (either 40 CFR Part 61 or Part 63) standard that was promulgated as of August 7, 1980;
- Your plant has been determined to be major for PSD.

If none of the above applies to your application, you do not have to include fugitive emissions.

- 8. **Source:** This section should be completed for each fugitive emissions source with the information as described in sections 1-6 above for stack/vent emissions. If you have more fugitive emission sources than can fit on this form, attach a separate sheet (labeled EI-A) to this form.
- 9. **Total Fugitive Emissions**: Fill in the sum of the emission rates for all fugitive emissions for each pollutant.
- 10. **Total Plant Emissions**: Fill in the sum of the total project emissions for each pollutant from Total Stack/Vent Emissions (#7) and Total Fugitive Emissions (#9). If the total for any pollutant column is zero, please fill in zero.